### Τεχνολογίες Παγκόσμιου Ιστού 2η διάλεξη

### HTMLs

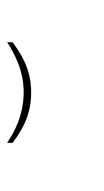

- Υποστήριξη WebApp (geolocation, …)
- πλούσια πολυμεσικά
- νέα σημασιαλογικά στοιχεία (header, footer, …)
- απλούστερες HTML προδιαγραφές
- σεβασμός στους χρήστς και τους browsers
- XHTML5
- πλησίασε την XML
- XHTML

### Hypertext Transport Protocol (HTTP)

- Σύνολο εντολών που στέλνει browser και κατανοεί ο (web) server
- Εντολές HTTP (εσωτερικές του browser):
	- GET filename : download
	- POST filename : send a web form response
	- PUT filename : upload
	- HEAD, OPTIONS, DELETE, CONNECT, …
- Ctrl-Alt-Del

 $\mathcal{L}_{\text{max}}$  ,  $\mathcal{L}_{\text{max}}$  $\mathcal{L}^{\text{max}}_{\text{max}}$ 

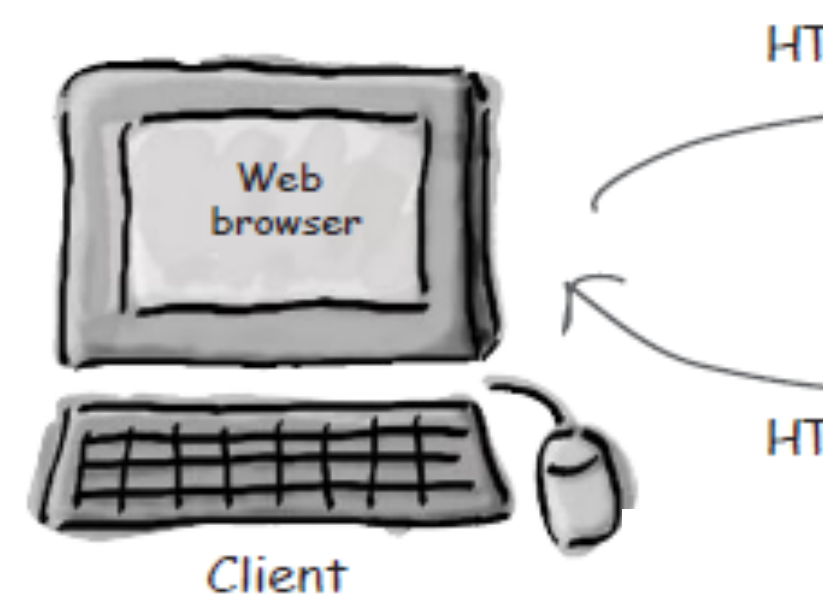

### HTTP

- HTTP method
- Web Page (URL)
- Παράμετροι

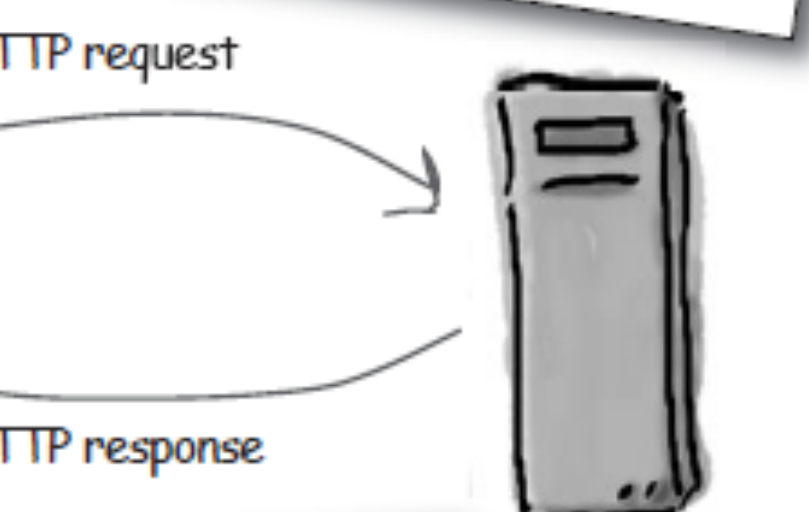

- status
- content type
- content

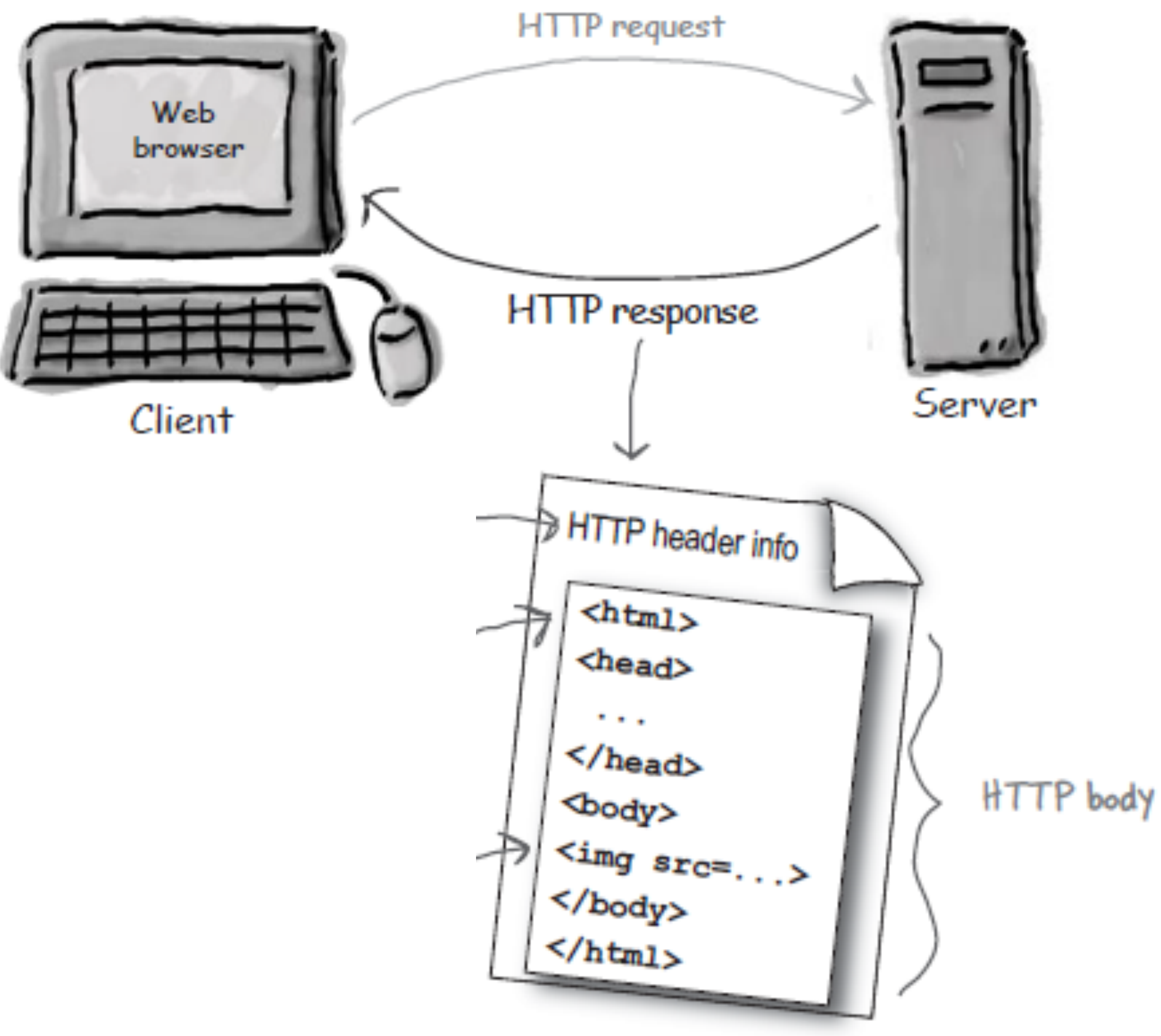

### Response - HTML in HTTP

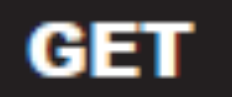

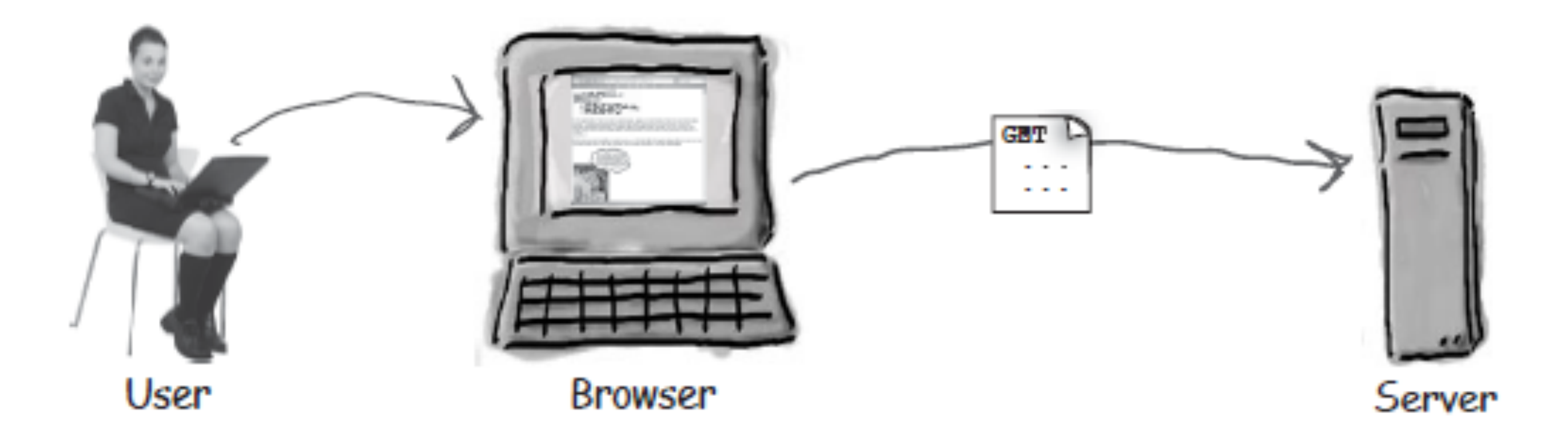

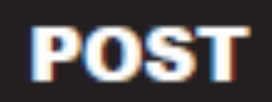

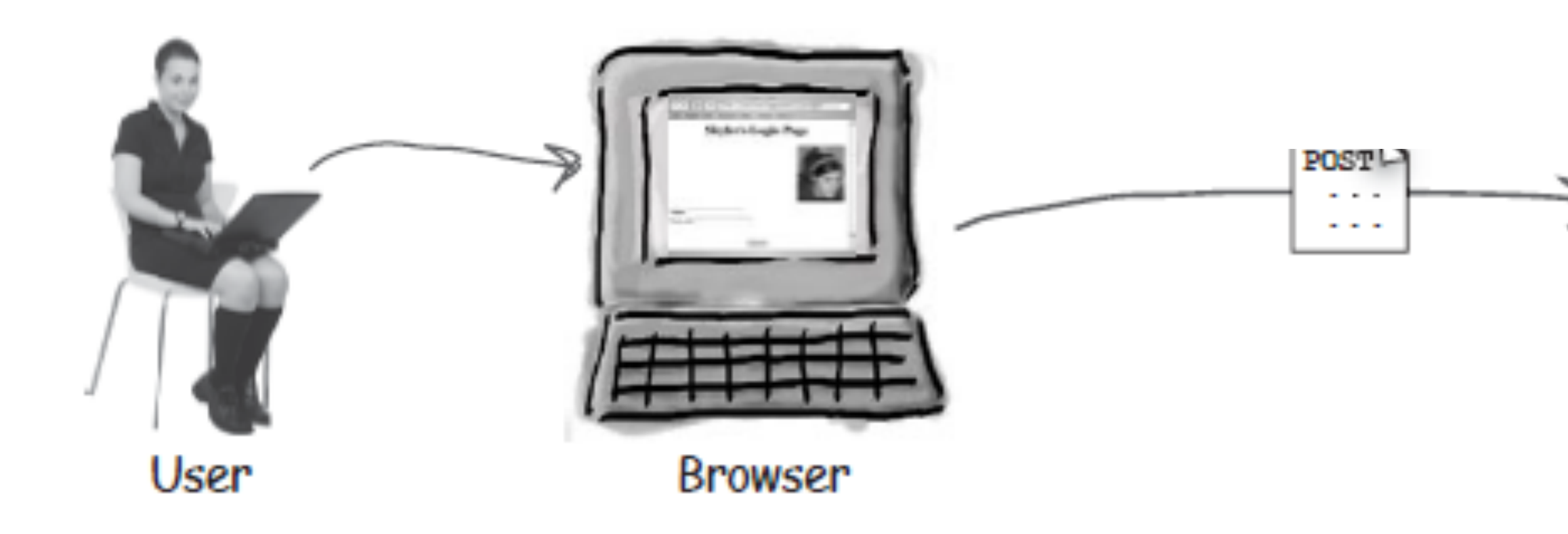

### Request

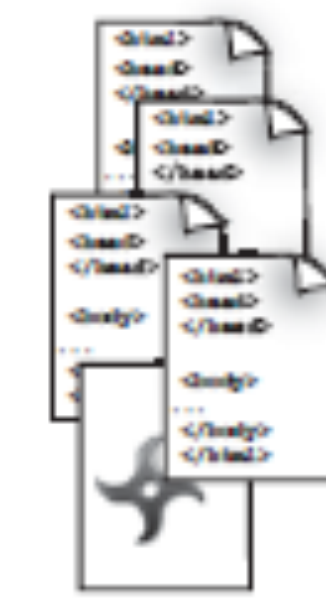

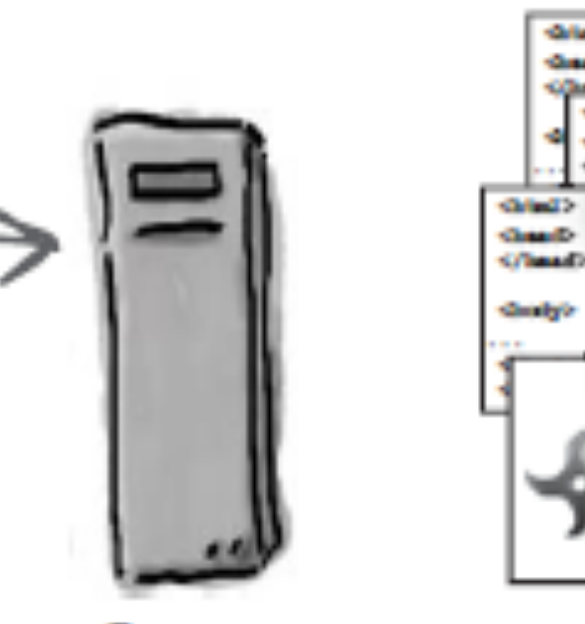

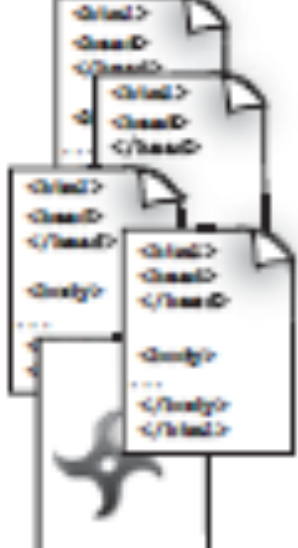

Server

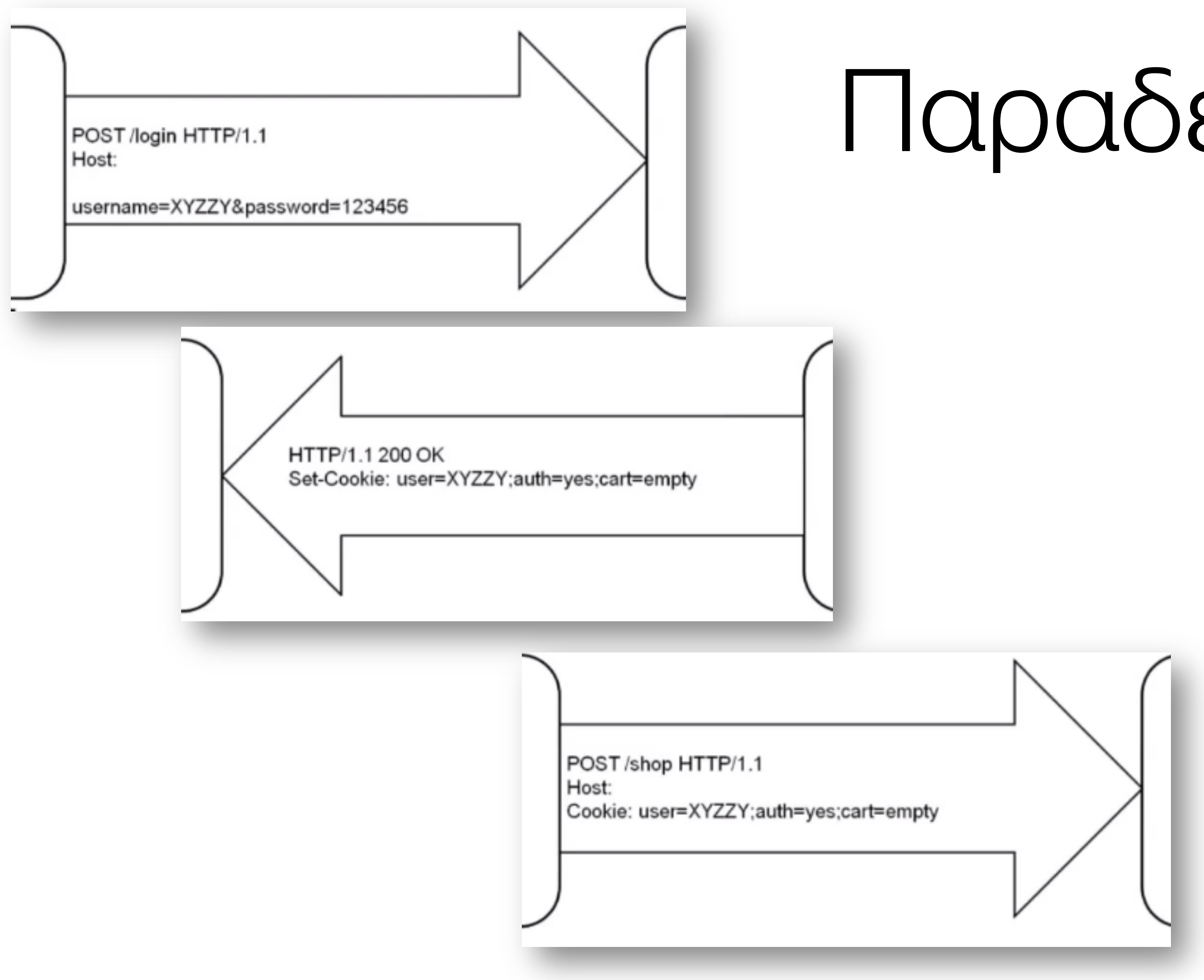

### Παραδείγματα

# Παράδειγμα

```
32 Select Telnet www.youtube.com
HEAD / HTTP/1.1Host:
Connection: close
HTTP/1.1 200 OK
Date: Sun, 07 Feb 2010 23:15:18 GMT
Expires: -1Cache-Control: private, max-age=0
Content-Type: text/html; charset=ISO-8859-1
18 GMT; path=/; domain=.google.com; HttpOnly
Server: gws
X<sub>F</sub>XSS-Protection: 0
Transfer-Encoding: chunked
Connection: close
Connection to host lost.
Press any key to continue...
```
 $-8$ Set-Cookie: PREF=ID=41e86b946684c19d:TM=1265584518:LM=1265584518:S=PltllAkq7WtuFq8D; expir<br>es=Tue, 07-Feb-2012 23:15:18 GMT; path=/; domain=.google.com<br>Set-Cookie: NID=31=NPPGClgrNAo\_3MlbbtsAHgdUTmJO1prI6Cykj8aQz9C2f12upTf

### POST & GET

- GET περιορισμένο πλήθος χαρακτήρων.
- GET τα αποσταλόμενα δεδομένα επισυνάπτονται στο URL.
- και όχι GET.

Δεν μπορείς να κάνεις bookmark μια φόρμα αν χρησιμοποιείς POST

Αν η διαδικασία είναι *idempotent,* τότε *GET.*

GET /select/selectBeerTaste.jsp?color=dark&taste=malty HTTP/1.1 Host: www.wickedlysmart.com User-Agent: Mozilla/5.0 (Macintosh; U; PPC Mac OS X Mach-O; en-US; rv:1.4) Gecko/ 20030624 Netscape/7.1 Accept: text/xml,application/xml,application/xhtml+xml,text/html;q=0.9,text/ plain;q=0.8,video/x-mng,image/png,image/jpeg,image/gif;q=0.2,\*/\*;q=0.1 Accept-Language: en-us,en;q=0.5 Accept-Encoding: gzip, deflate Accept-Charset: ISO-8859-1,utf-8;q=0.7,\*;q=0.7 Keep-Alive: 300 Connection: keep-alive

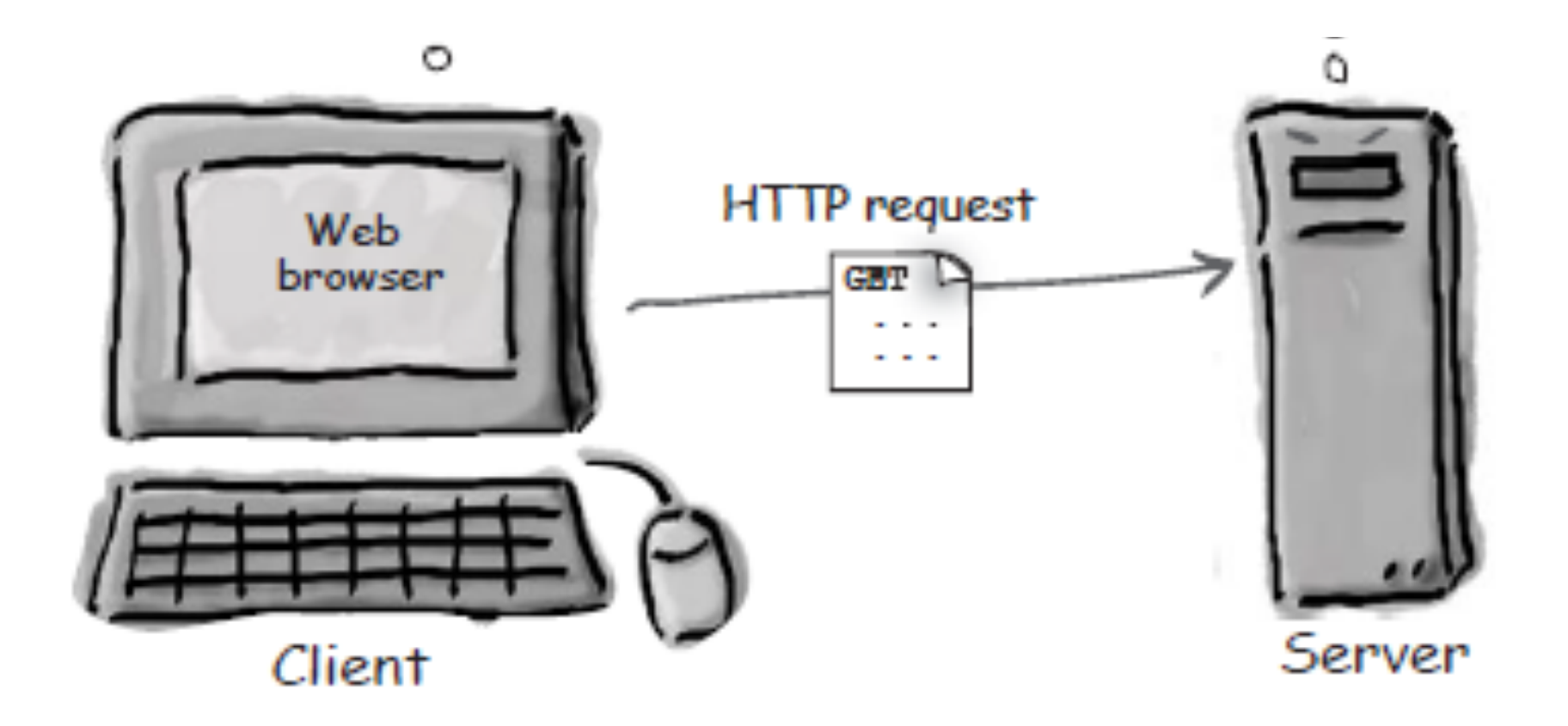

# Ανατομία ενός GET **Γαράμετροι Γequest**

POST /advisor/selectBeerTaste.do HTTP/1.1 Host: www.wickedlysmart.com User-Agent: Mozilla/5.0 (Macintosh; U; PPC Mac OS X Mach-O; en-US; rv:1.4) Gecko/ 20030624 Netscape/7.1 Accept: text/xml,application/xml,application/xhtml+xml,text/html;q=0.9,text/ plain;q=0.8,video/x-mng,image/png,image/jpeg,image/gif;q=0.2,\*/\*;q=0.1 Accept-Language: en-us,en;q=0.5 Accept-Encoding: gzip,deflate Accept-Charset: ISO-8859-1, utf-8; q=0.7, \*; q=0.7 Keep-Alive: 300 Connection: keep-alive

### color=dark&taste=malty

### Ανατομία ενός HTTP POST request

### Δεδομένα

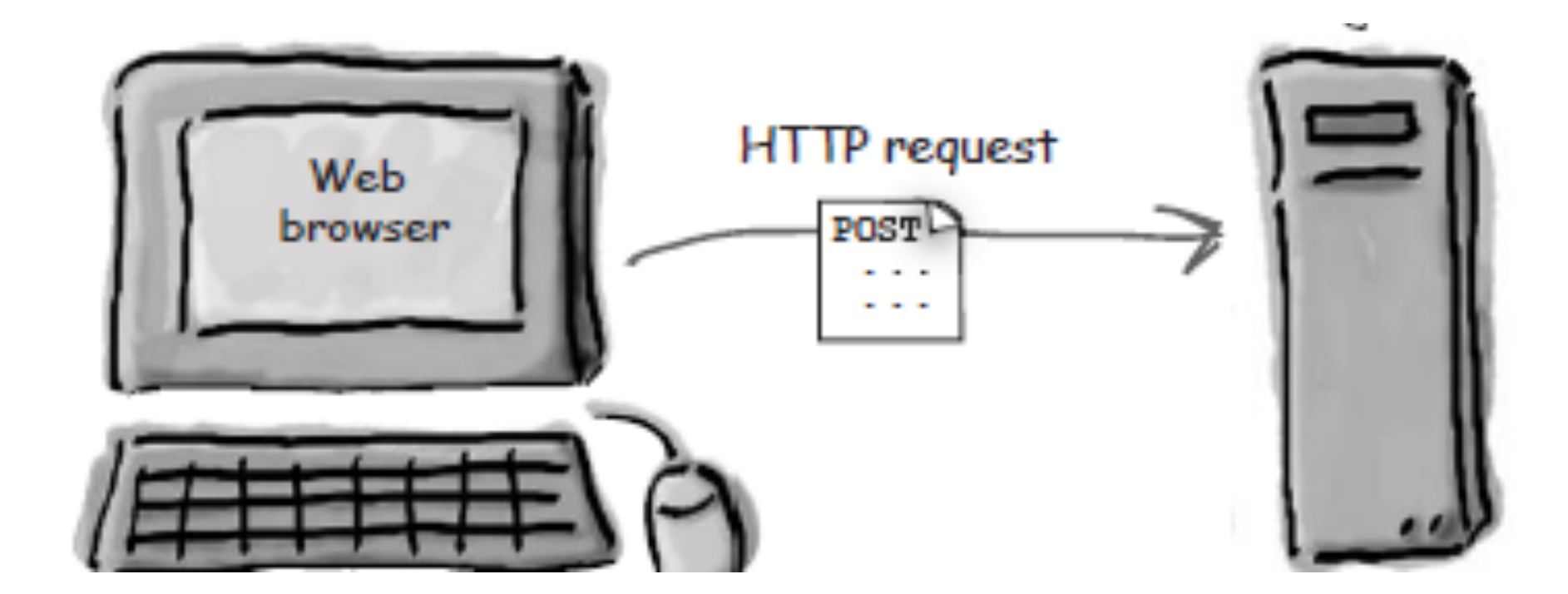

### **HTTP/1.1 200 OK**

Set-Cookie: JSESSIONID=0AAB6C8DE415E2E5F307CF334BFCA0C1; Path=/testEL

Content-Type: text/html

Content-Length: 397 Date: Wed, 19 Nov 2003 03:25:40 GMT Server: Apache-Coyote/1.1 Connection: close

 $<$ html $>$ 

...  $\langle$ /html $\rangle$ 

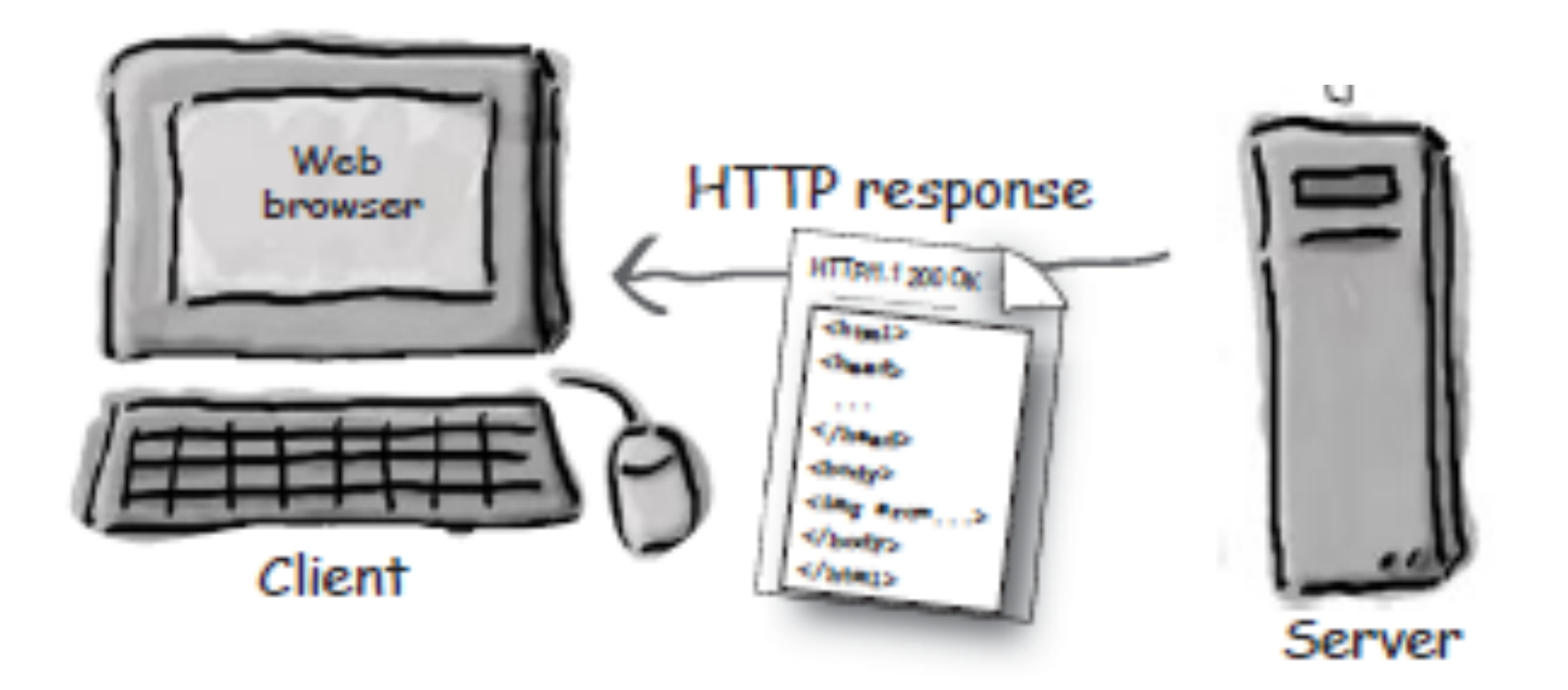

# Avatoµia LICIC  $HIP$ response

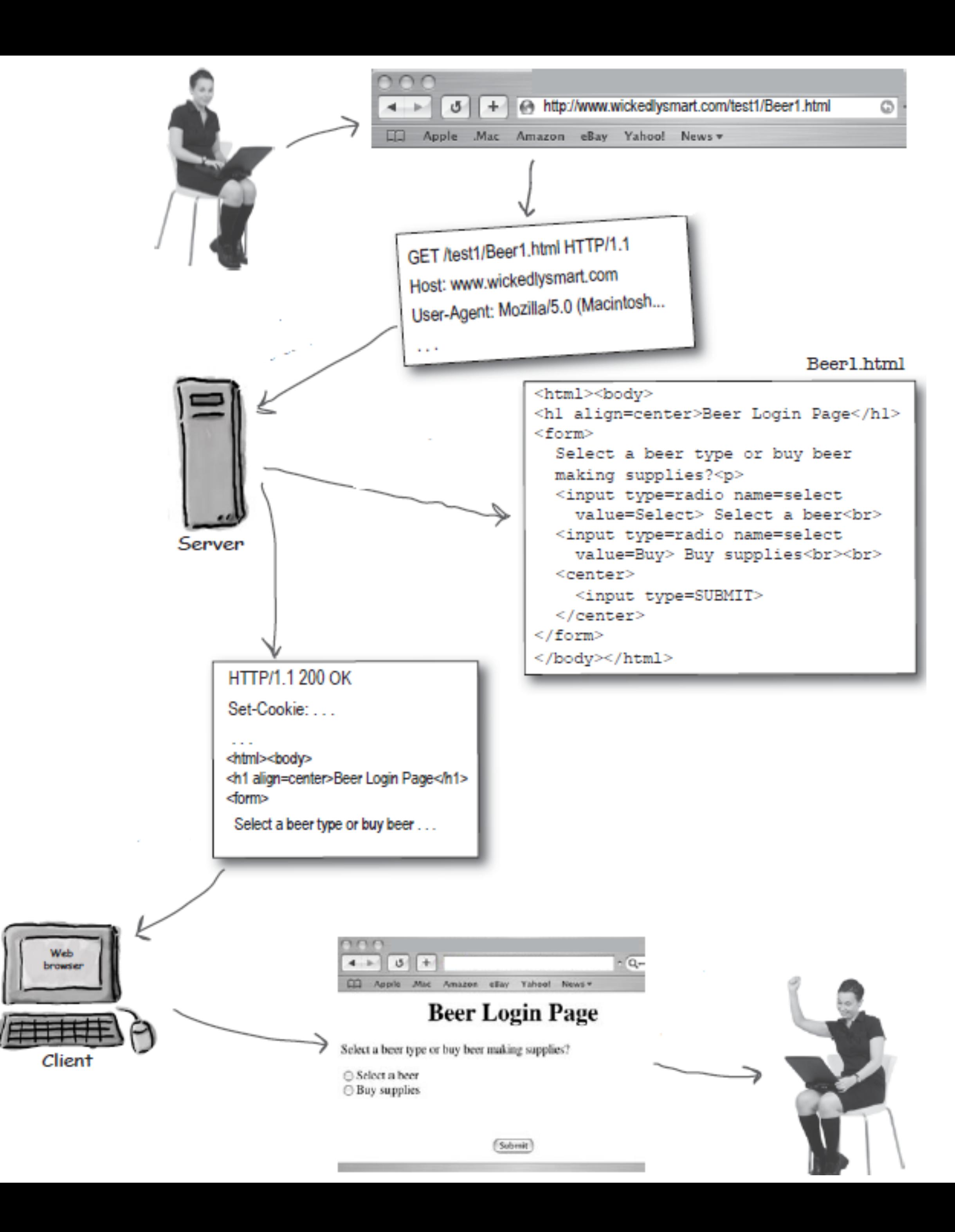

ILEEP : / / www. vicited.Viewerk.com.go/beestedrice/ea.eck/beest. Jump

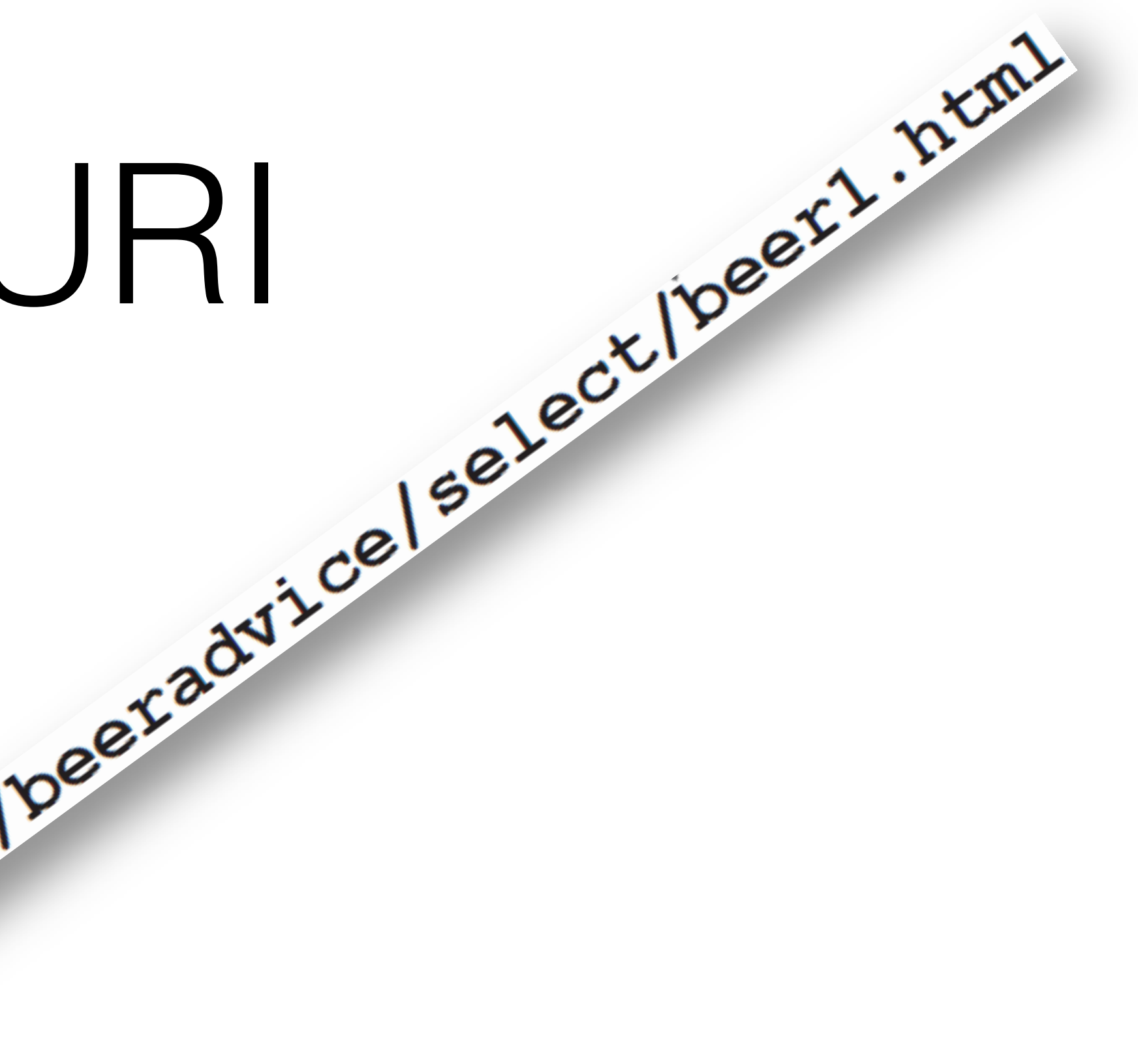

### Ports

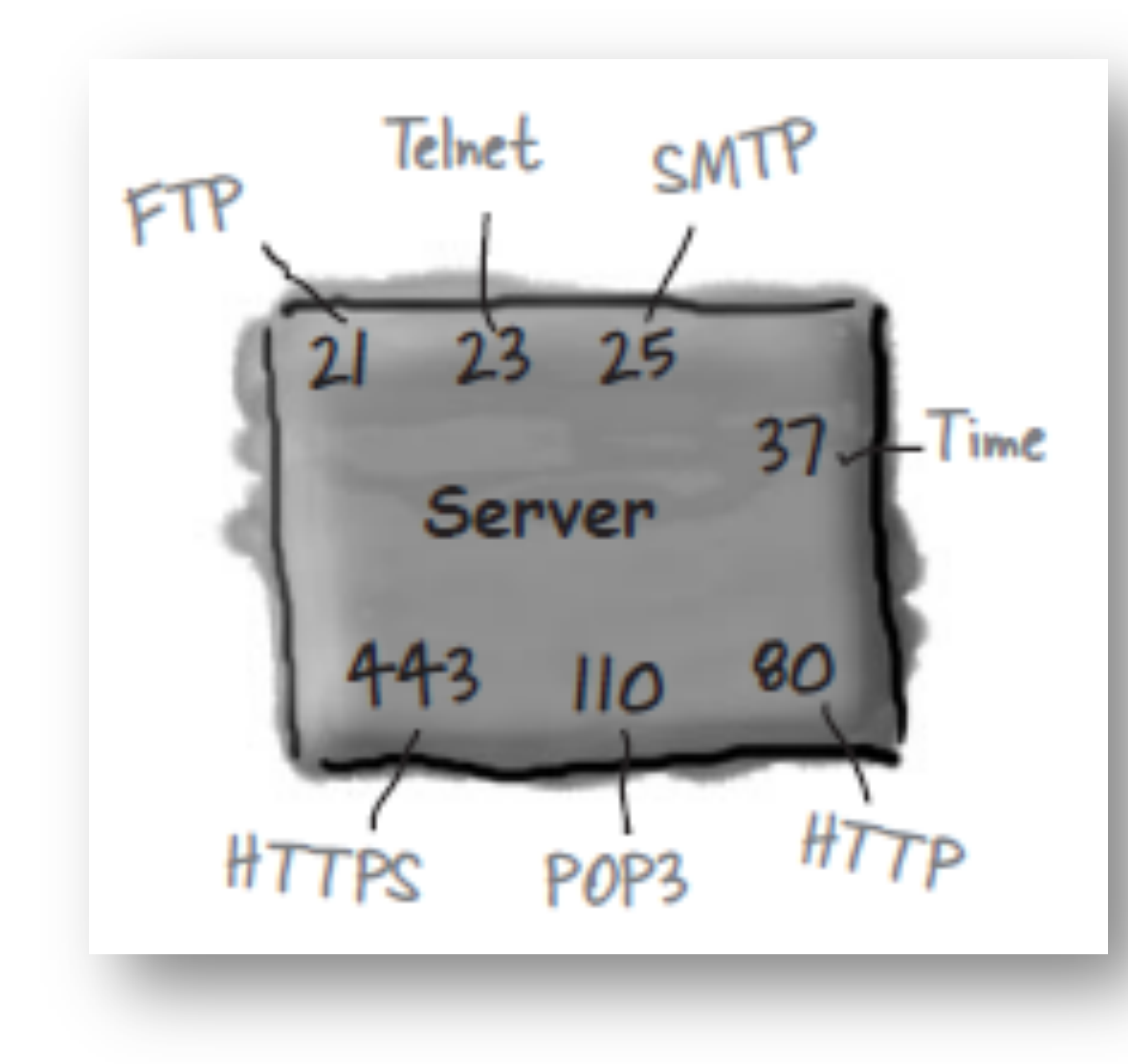

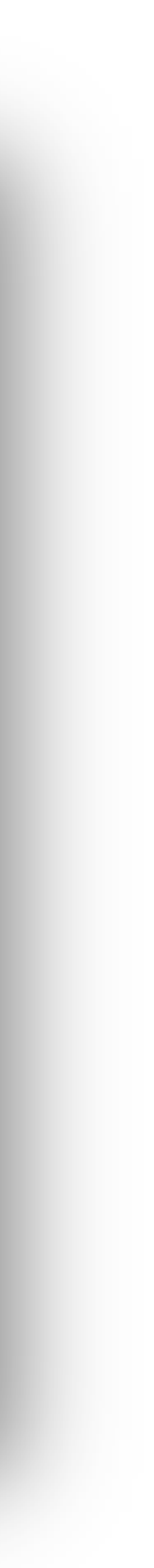

Ένας 16-bit αριθμός που that που προσδιορίζει ΄ένα συγκεκριμένο πρόγραμμα σε μια μηχανή server.

### 0-1023 για τους sys-admins

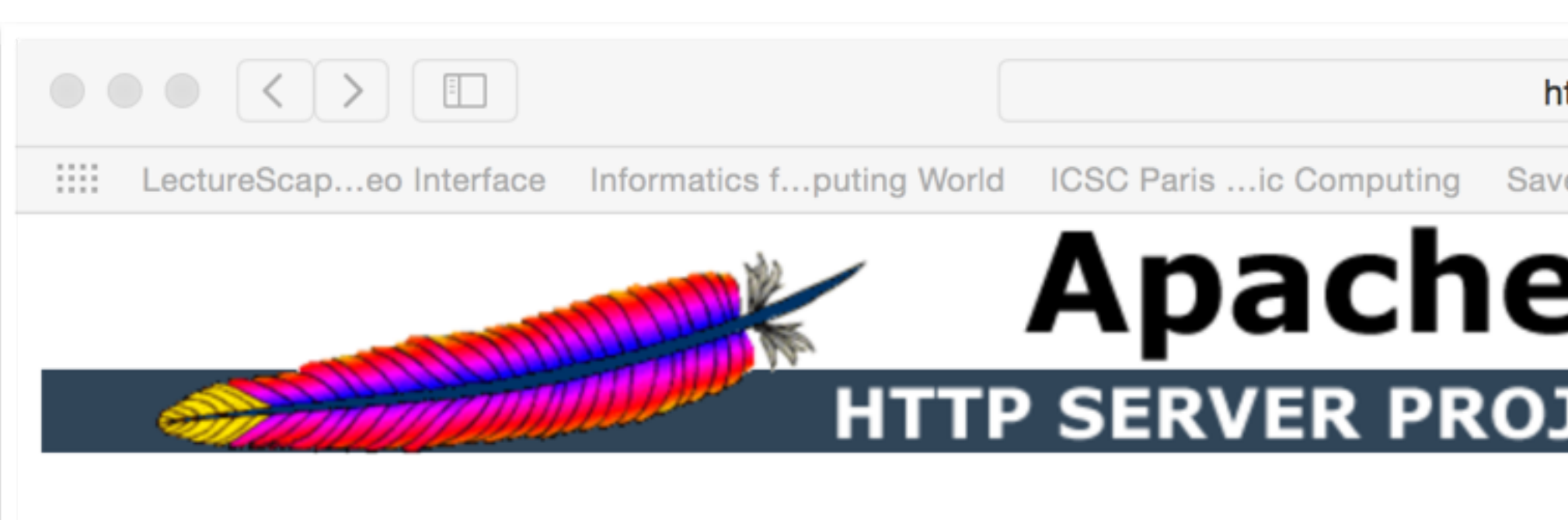

### **Essentials**

- About
- License
- $\bullet$  FAQ
- Security Reports

### Download!

• From a Mirror

### **Documentation**

- Version 2.4
- Version 2.2
- Version 2.0
- Trunk (dev)
- Wiki

### **Get Support**

• Support

### **Get Involved**

- Mailing Lists
- Bug Reports
- Developer Info

### **Subprojects**

### The Number One HTTP Server On The Inter

The Apache HTTP Server Project is an effort to develop Windows NT. The goal of this project is to provide a see standards.

Apache httpd has been the most popular web server or

The Apache HTTP Server ("httpd") is a project of The A

### Apache httpd 2.4.10 Released

The Apache Software Foundation and the Apache HTTP Server Project are pleased to announce the release of version 2.4.10 of th Server ("Apache"). This version of Apache is our latest GA release of the new generation 2.4.x branch of Apache HTTPD and represents fifteen years of innovation by the project, and is recommended over all previous releases. This version of Apache is principally a security and bug fix release.

This version of httpd is a major release of the 2.4 stable branch, and represents the best available version of Apache HTTP Server. New features include Loadable MPMs, major improvements to OCSP support, mod\_lua, Dynamic Reverse Proxy configuration, Improved Authentication/Authorization, FastCGI Proxy, New Expression Parser, and a Small Object Caching API.

### Apache httpd 2.2.29 Released

The Apache HTTP Server Project is proud to announce the release of version 2.2.29 of the Apache HTTP Server ("httpd"). This version is a security and bugfix release.

This version of httpd is a major release of the 2.2 legacy branch. New features include Smart Filtering, Improved Caching, AJP Proxy, Proxy Load Balancing, Graceful Shutdown support, Large File Support, the Event MPM, and refactored Authentication/Authorization.

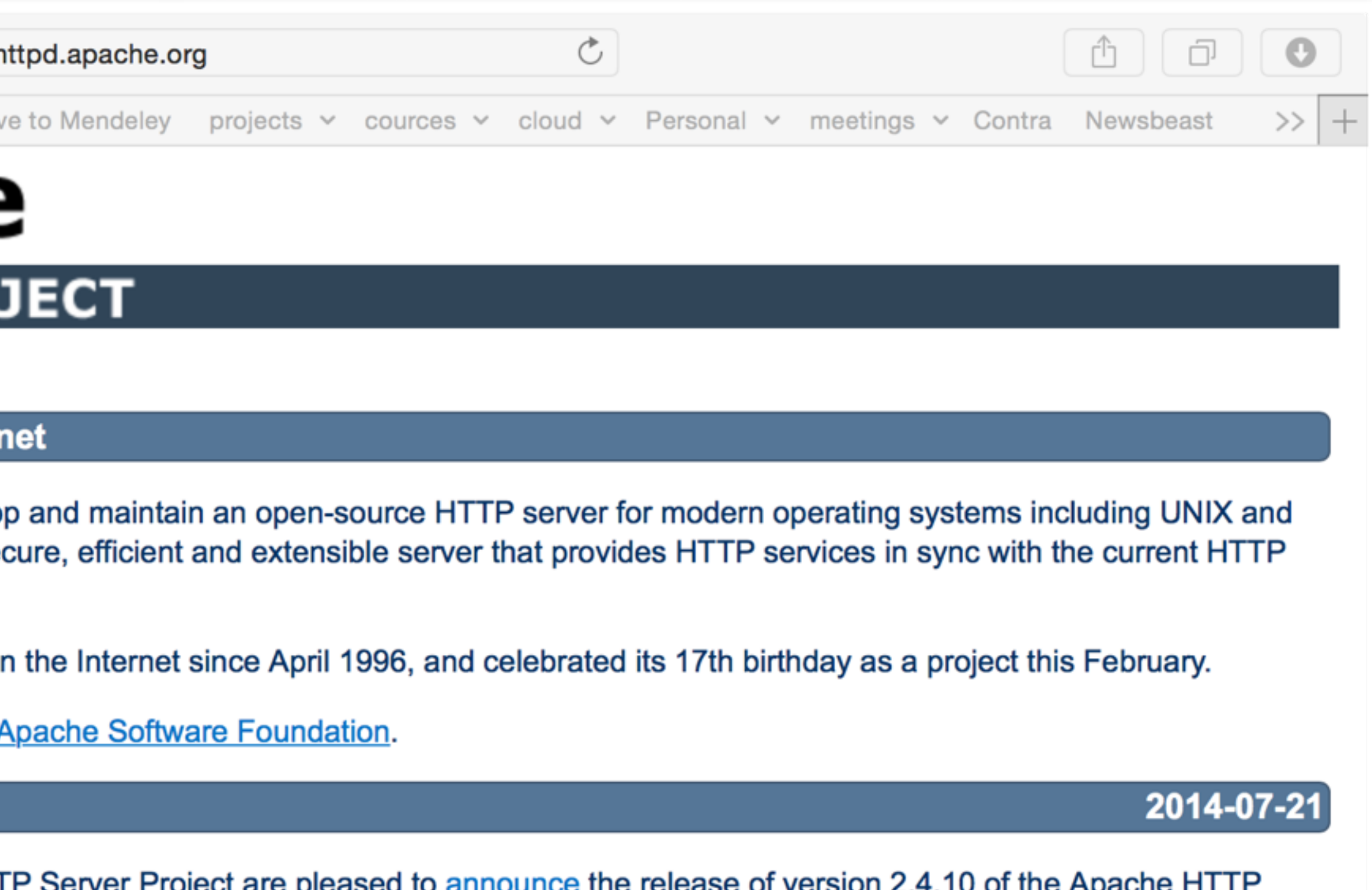

Download | New Features in httpd 2.4 | Complete ChangeLog for 2.4 | ChangeLog for just 2.4.10

2014-09-03

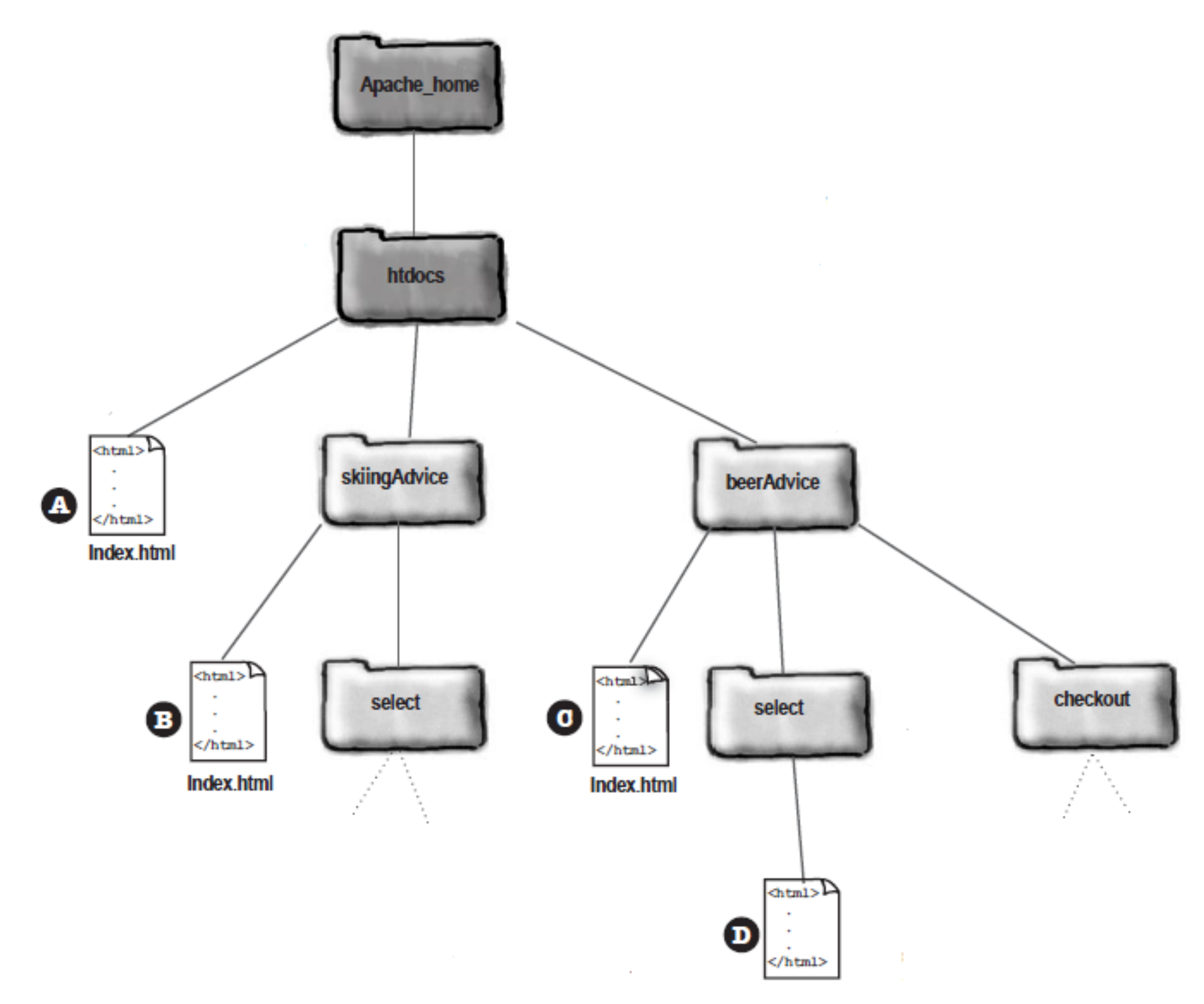

selectBeer.html

# Apache file system

# Στατικό και δυναμικό περιεχόμενο

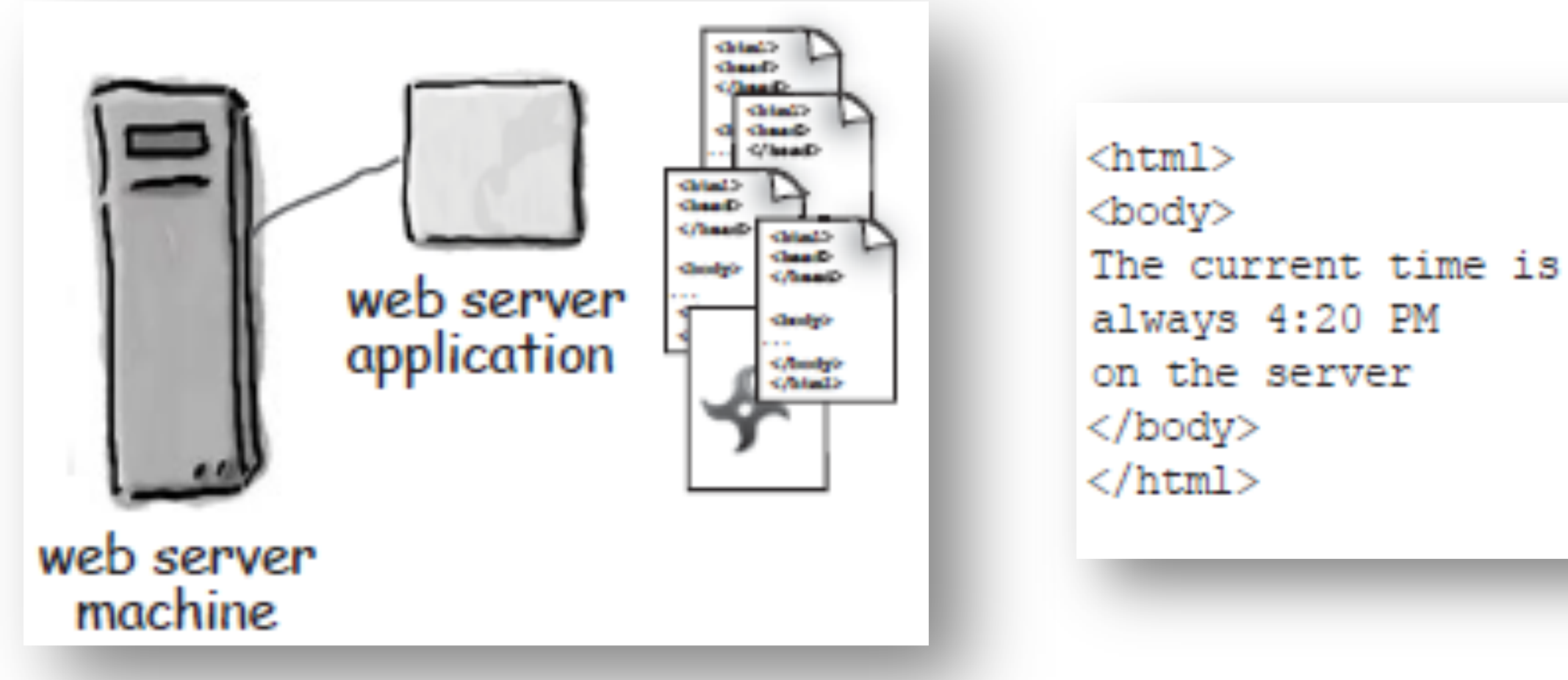

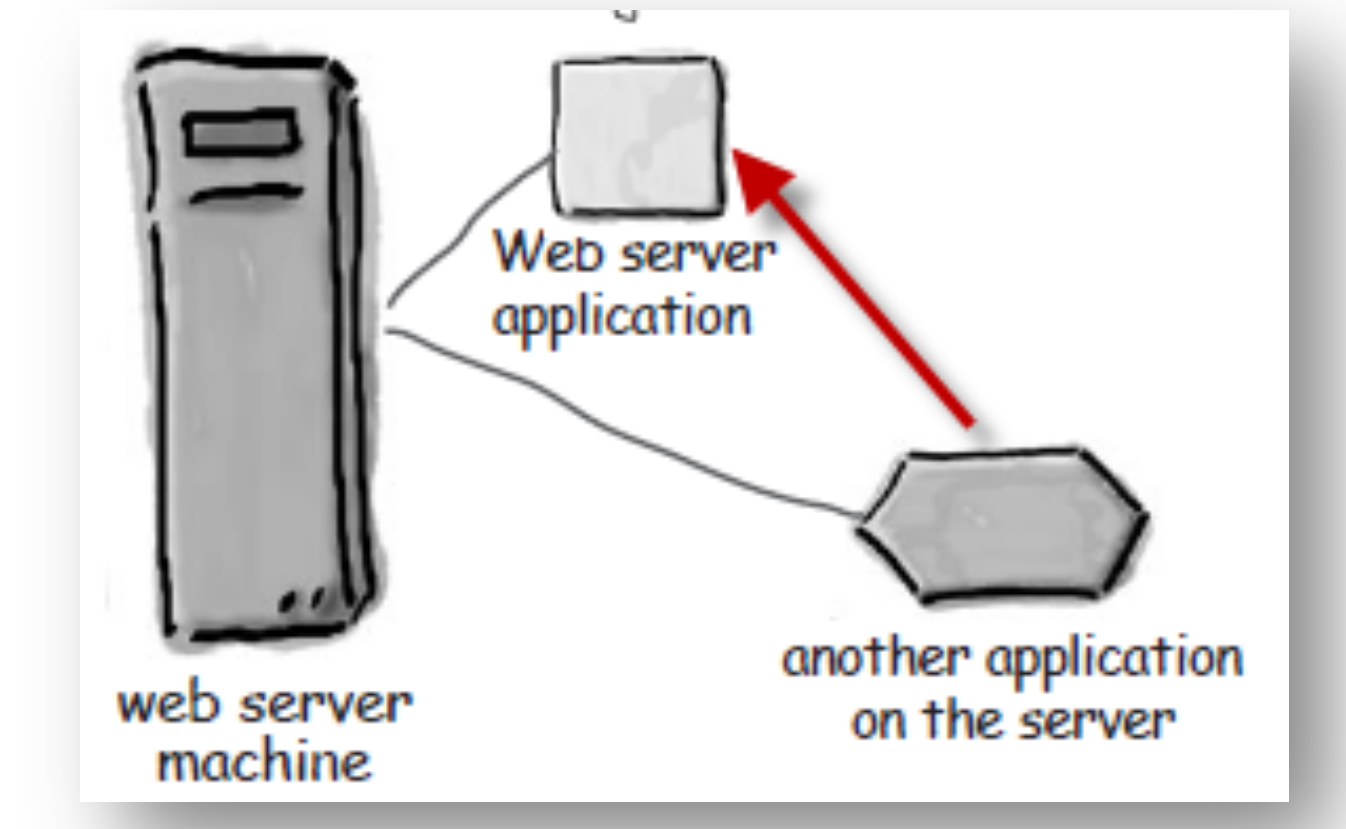

 $\verb|thtml|>$ <body> The current time is [insertTimeOnServer] on the server </body>  $\langle$ /html $\rangle$ 

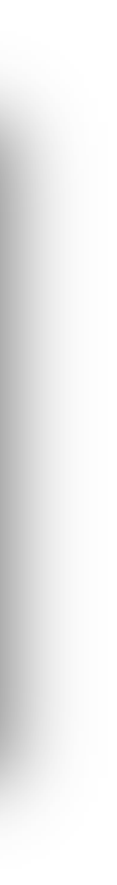

### Δυναμικό περιεχόμενο

- Δυναμικές σελίδες δεν προυπάρχουν
- Πρέπει να κατασκευασθεί εξ αρχής η HTML απόκριση
	- λαμβάνουμε το αίτημα
	-
	- το στέλνουμε πίσω στον browser

καλούμε την σχετική εφαρμογή γα να δημιουργησει το HTML

### Common Gateway Interface (CGI)

- μια στάνταρτ μέθοδο των web servers για να αναθέσουνε την δημιουργία των δυναμικών σελίδων σε εκτελέσιμα αρχεία
- τα αρχεία αυτά είναι γνωστά σαν CGI scripts
	- είναι προγράμματα που συνηθως είναι
		- αυτόνομα
		- γραμμένα σε μια scripting γλώσσα

## Παράδειγμα

```
#!/usr/local/bin/perl
####
###print "Content-type: text/plain\n\n";
foreach $var (sort(keys(%ENV))) {
  $val = $ENV{$var};
  \text{Sval} = \text{sl}(n)/\ln|g\text{Sval} = \text{S} \mid \text{H} \setminus \text{H} \mid \text{g}print "\forall x {var} = \"\forall x {val} \"\n";
```
printenv-demo CGI program which just prints its environment

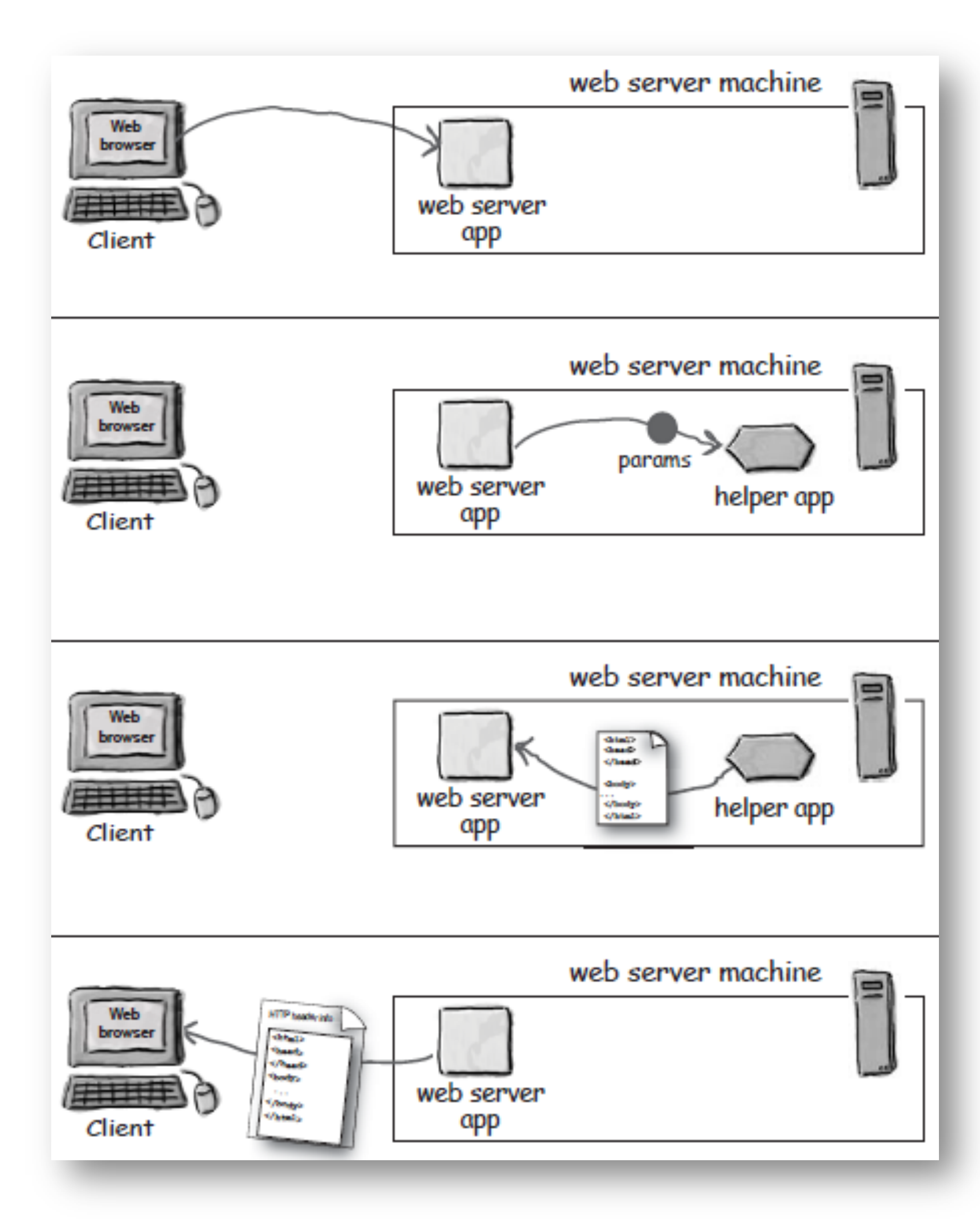

# CGI (non-Java) προσέγγιση

C, PERL, python, PHP

# Το πρόβλημα με τα CGI

### Λογική

- Παραγωγικότητα  $\bigcirc$
- Εύκολη διαχείριση νημάτων
- Light-weight
- Αποδοτικότητα
- Η Java είναι η γλώσσα του ίντερνετ

### J2EE

### Servlet: prepare

### Δημιούργησε το δενδροειδές directory

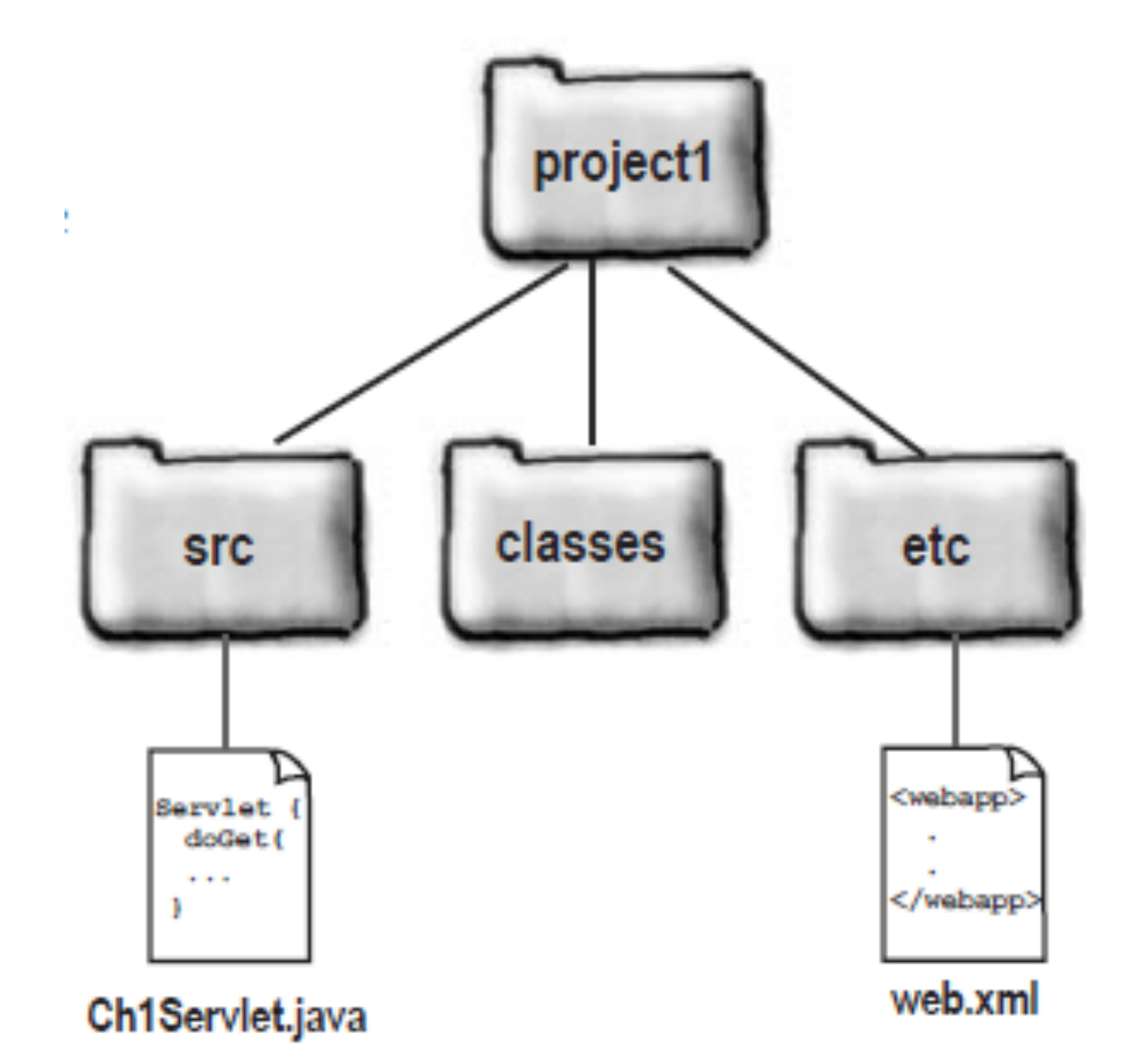

Γράψε τα δύο αρχεία

# Servlet: Συγγραφή του servlet.java

import javax.servlet.\*; import javax.servlet.http.\*; import java.io.\*;

'''''''''}'

}'

public class Ch1Servlet extends HttpServlet { public void doGet(HttpServletRequest request, HttpServletResponse response) throws IOException {

PrintWriter out = response.getWriter(); java.util.Date today = new java.util.Date(); out.println("<html>" + "'<br/>body>" + "<h1 align=center>HF\'s Chapter1 Servlet</h1>" + "<br>" + today + "</body>" + "</html>");

Servlet: Συγγραφή του Deployment Descriptor (DD) web.xml  $\epsilon$ ?xml version="1.0" encoding="ISO-8851-1" ?> <web-app xmlns="http://java.sun.com/xml/ns/j2ee" xmlns:xsi="http://www.w3.org/2001/XMLSchema-instance" xsi:schemaLocation="http://java.sun.com/xml/ns/j2ee http://java.sun.com/xml/ns/j2ee/web-app\_2\_4.xsd"  $version="2.4"$ <servlet> <servlet-name>Servlet</servlet-name> <servlet-class>Ch1Servlet</servlet-class> </servlet> <servlet-mapping> <servlet-name>Servlet</servlet-name> <url-pattern>/Serv1</url-pattern>

</servlet-mapping>  $\langle$ /web-app>

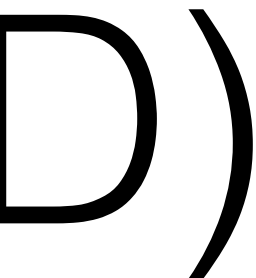

# Servlet: deployment

# Αποθήκευσε τα αρχεία στο κατάλληλο μέρος

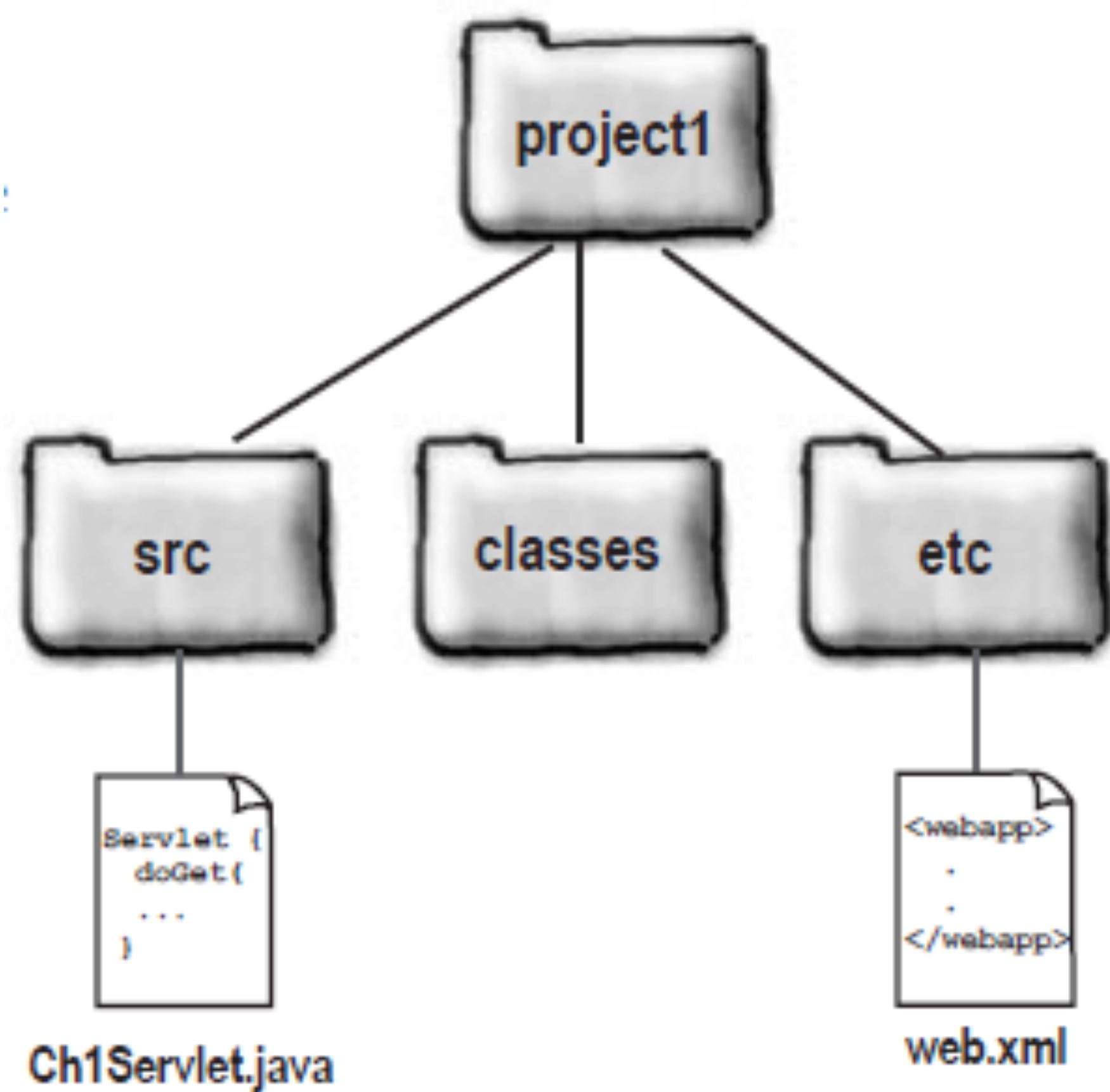

## Servlet: Deploy and use

- Μετέφρασε  $\bigcirc$
- Μετέφερε στο σύστημα αρχείων του Tomcat
- Ξεκίνα τον Tomcat
- Κτύπα τον συνδεσμο στον browser σου

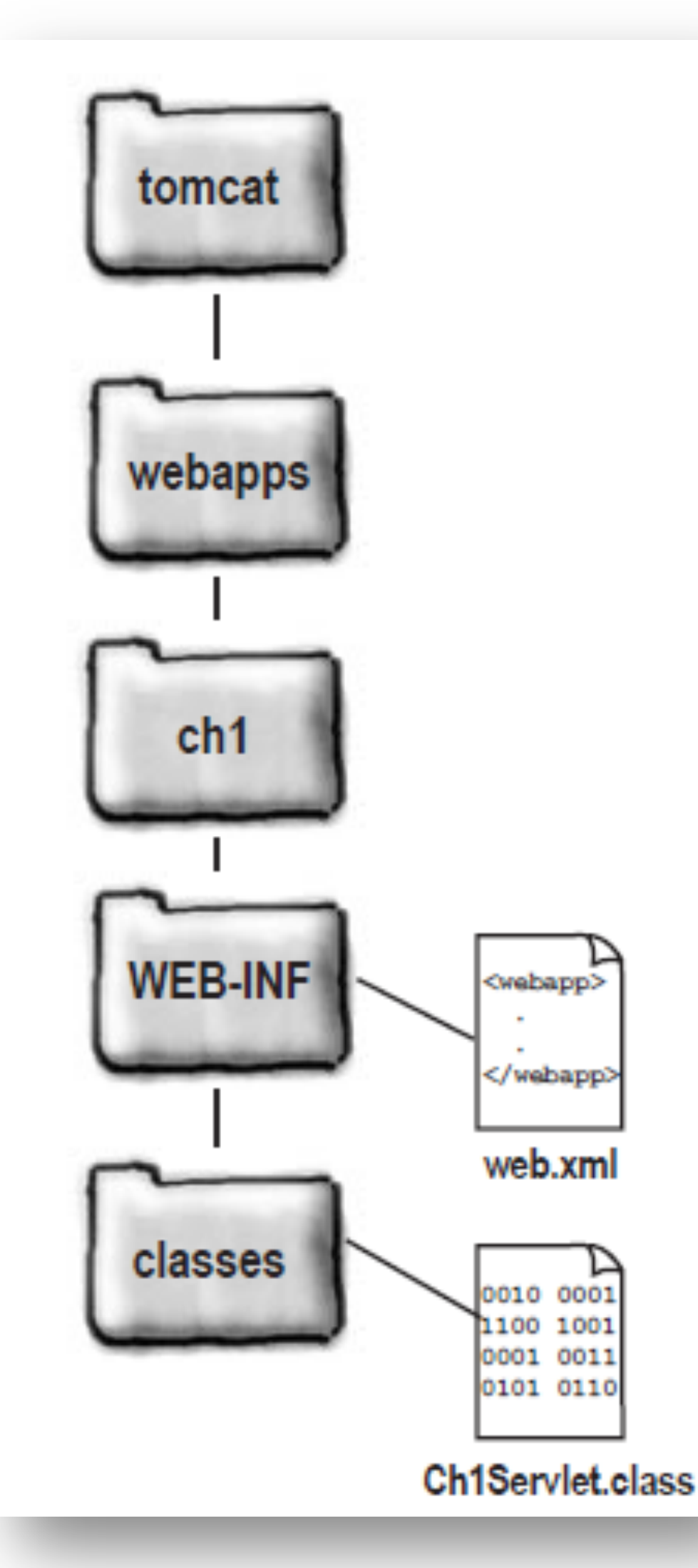

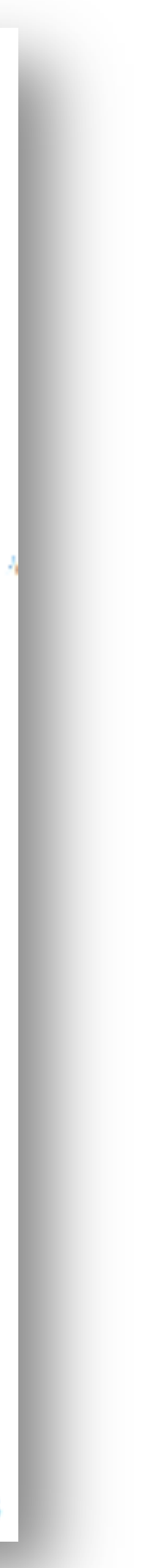

### Όμως! Ενσωμάτωση HTML σαν string μέσα σε java (println)? Γιατί όχι ενσωμάτωση Java μέσα σε HTML (ή XML)?

 $<$ html $>$  $<$ body $>$  $\langle h1\rangle$ Skyler's Login Page $\langle h1\rangle$  $\text{br}$  $\langle$  = new java.util.Date()  $\frac{1}{2}$  $\langle$ body $\rangle$  $\langle$ /html $>$ 

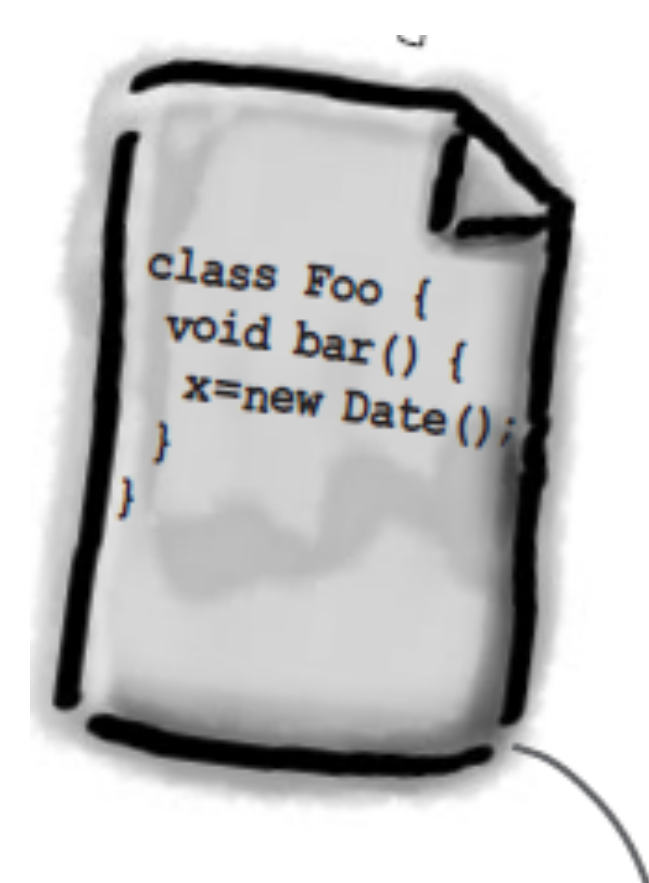

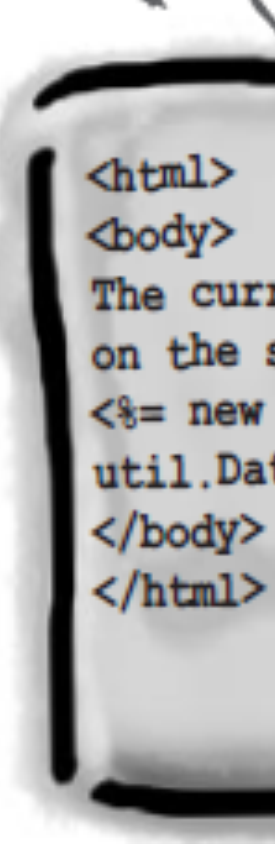

JSP

 $\triangle$ html>

The current<br>time is always<br>4:20 PM<br>the server

 $4:20$  PM<br>on the server

 $\langle$ /body>

 $\langle$ /html>

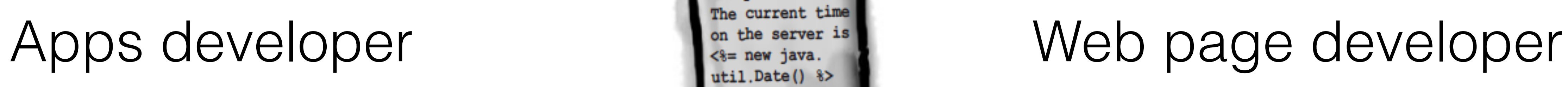